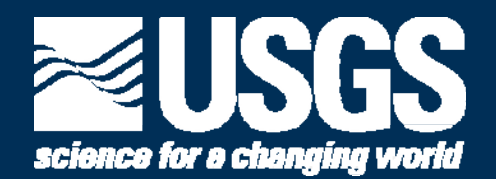

## **Development of Empirical Hydrologic and Water Quality Models of the Loxahatchee NWF Using Data Data -Mining Techniques Mining**

**Paul Conrads USGS- SC Water Science CenterEd Roehl, Jr Advanced Data Mining International LLP International,** 

**Greater Everglade Ecosystem Restoration Conference J l 13 2010 uly 13,** 

**U.S. Department of the Interior U.S. Geological Survey**

## **Outline**

- $\mathbb{R}^2$ **Data mining & Data driven models**
- **Modeling Loxahatchee NWR:**
	- **Water levels**
	- **Specific conductance**
	- **Total phosphorus**
- **LOXANN Decision S pport S stem (DSS) LOXANN Support System**
- **EDSS applications** 
	- **E l ti f fl l Evaluation of flow releases**

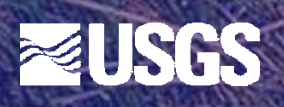

## **What is Data Minin g ?**

- $\Box$  *Data Mining***: the search for valuable knowledge in massive volumes of data**
- $\Box$ *An amalgamation of techniques from various disciplines*
- $\blacksquare$  *Data Mining Tool Box*
	- signal processing, statistics, machine learning, chaos theory, advanced visualization
	- Artificial neural networks (ANN) models one approach to machine learning

# *Data Information Knowledge* **ZUSGS**

## **Data Driven Models**

- **Living in an era of "Big Data"**
- **Modeling – exercise in mapping inputs and outputs**
- **Empirical models - based on observations rather than on mathematically describable system processes**
- **Examples:**
	- **Linear regression: Y <sup>=</sup> mX <sup>+</sup> b**
	- **Artificial Neural Networks:**

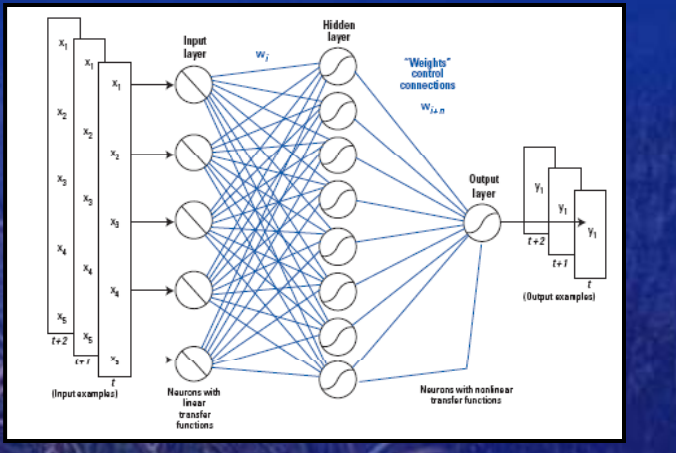

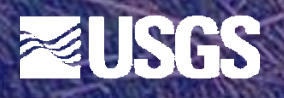

## **Loxahatchee Em pirical Model**

- **Given inputs of flow, precipitation, and ET**
- **Create model(s) to simulate:**
	- **Water levels**
	- **Specific conductance**
	- **Total phosphorus**

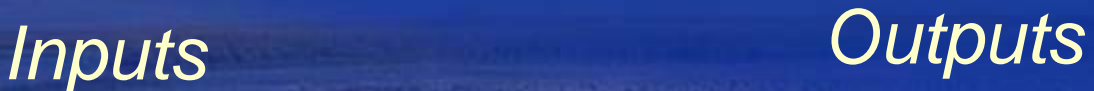

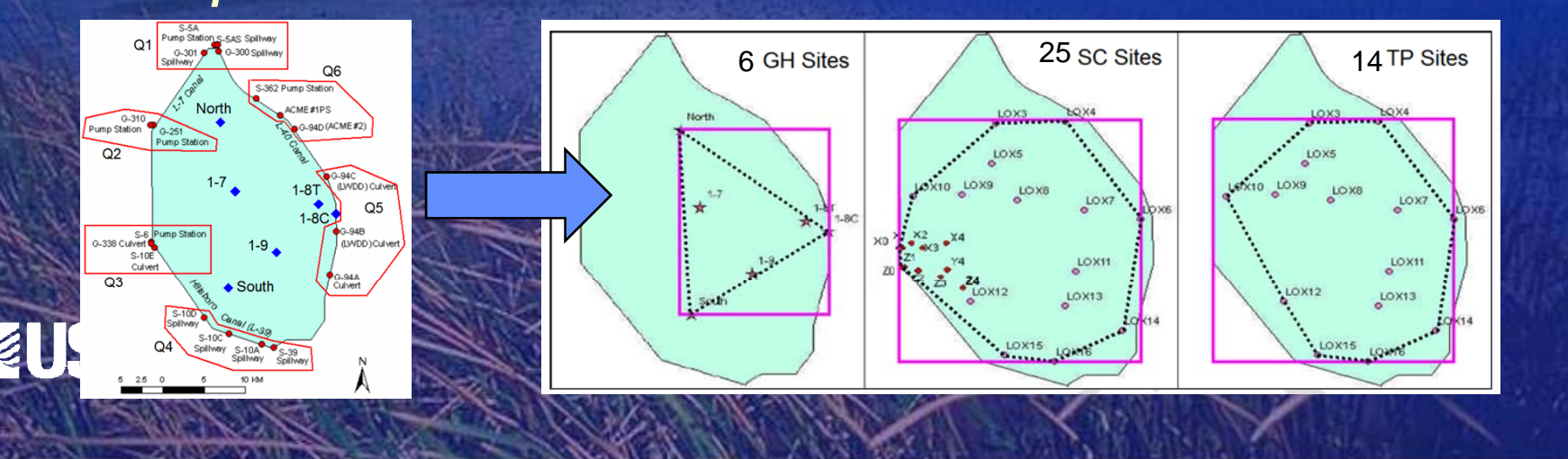

### **Model Architecture**

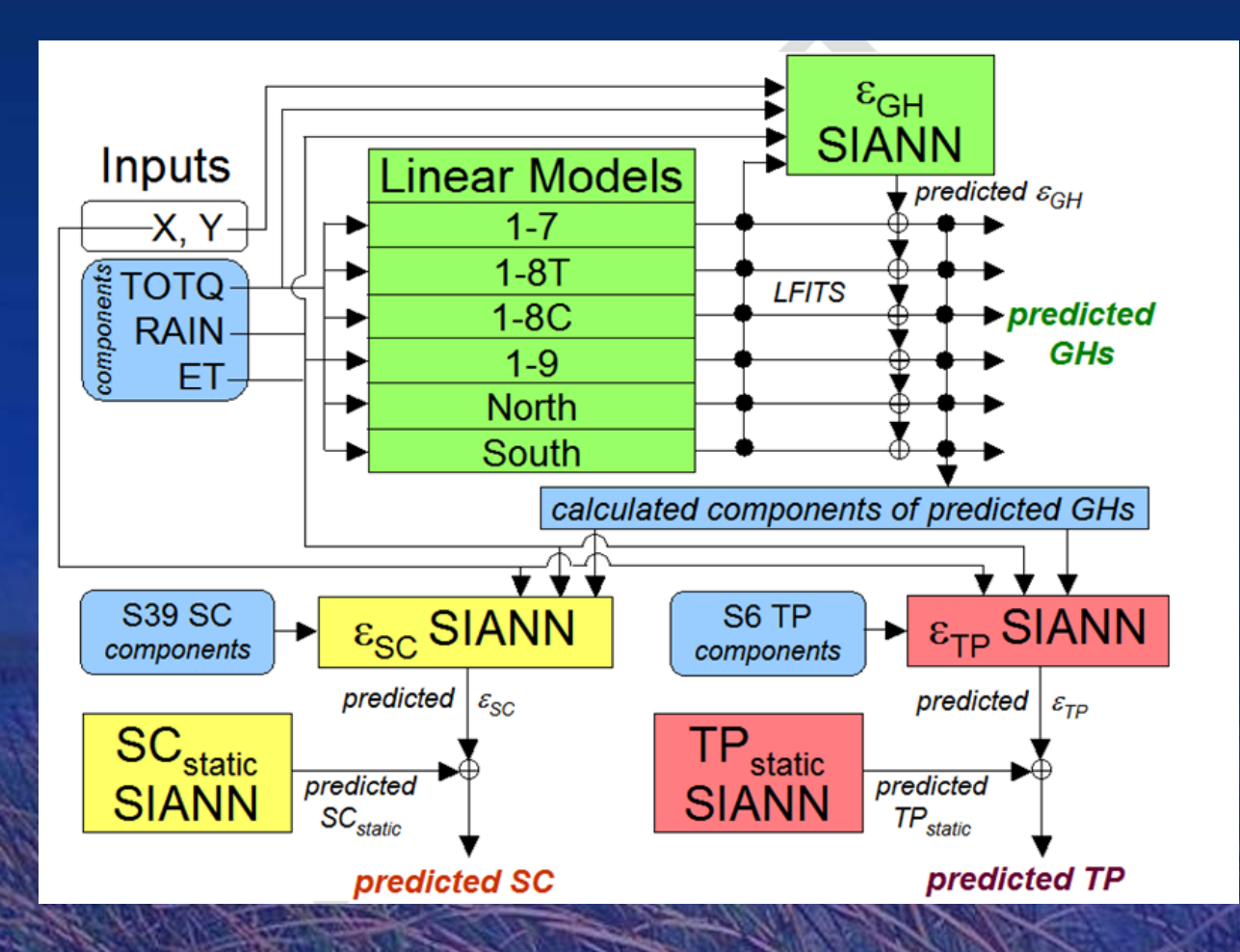

Blue –– inputs Green – gage height Yellow –— specific conductance Pinkphosphorus

**SIANN <sup>=</sup> spatially interpolating artificial neural network model**

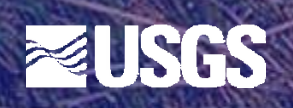

## **Gage Height Models**

Linear models based on optimal time delays and moving window averages of flow, rainfall, and ET

Spatially Interpolating ANNs – error correction models

USGS

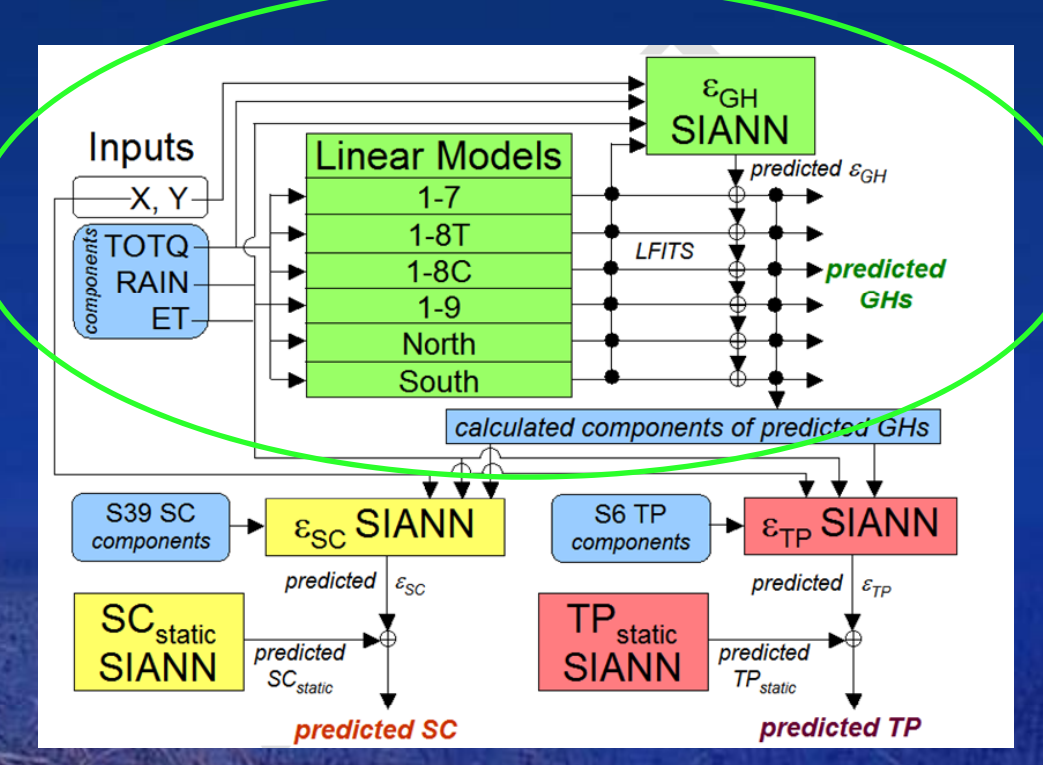

Final prediction is the sum of the linear model and error prediction models.

## **Tau Tool**

Excel application to evaluate moving window averages (MWA) and time delays of flow inputs

**Station selection**

**MWA and time delay settings**

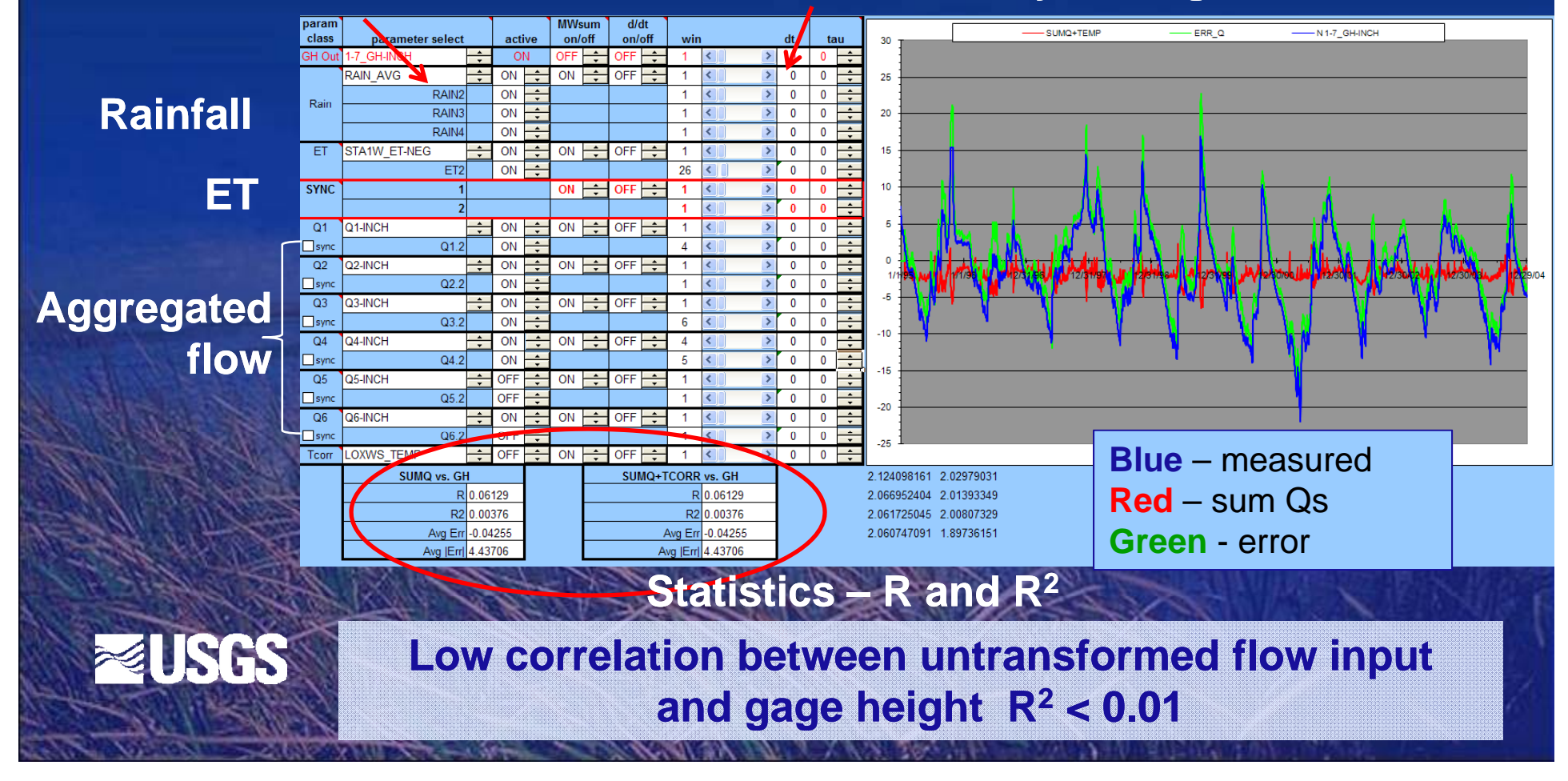

## **Linear Models**

#### Adjust MWA and time delays to increase the correlation between inputs and gage heights.

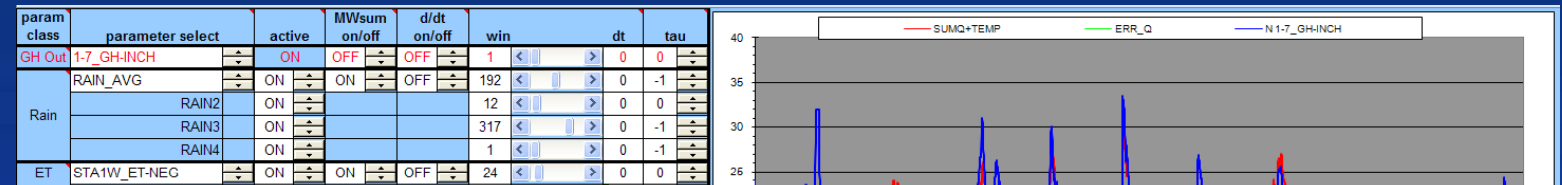

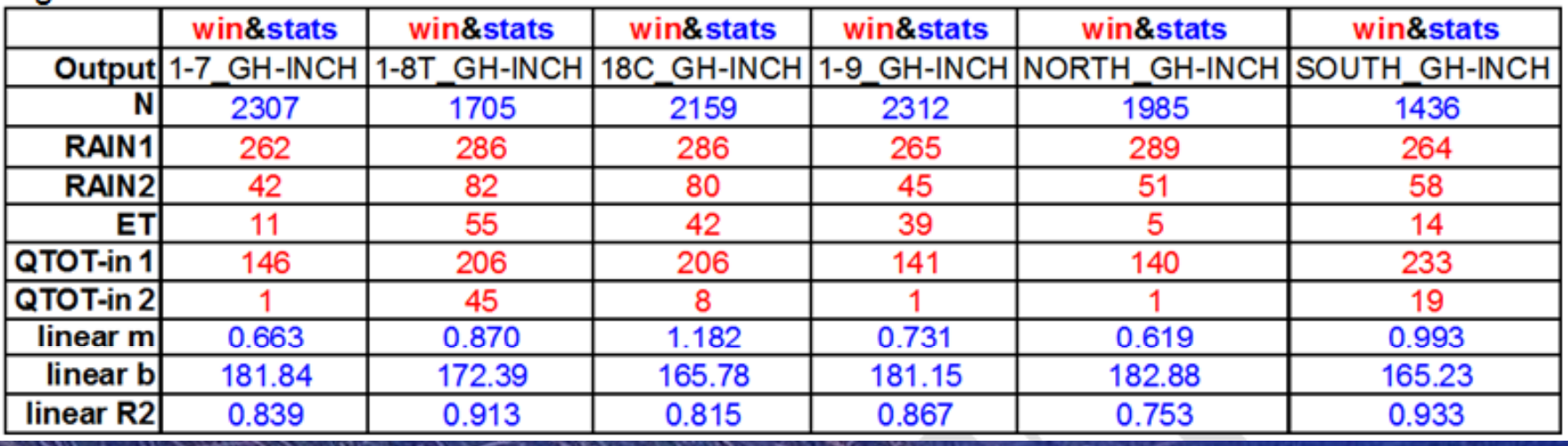

**Correlation (R2) increased from < 0.01 to >0.75**

## **Gage Height Error Correction Model**

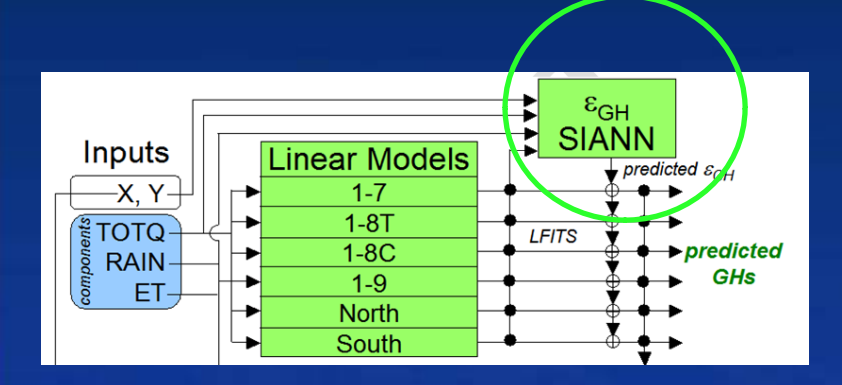

### **Model error with a spatially i t l ti ANN d l interpolating ANN model**

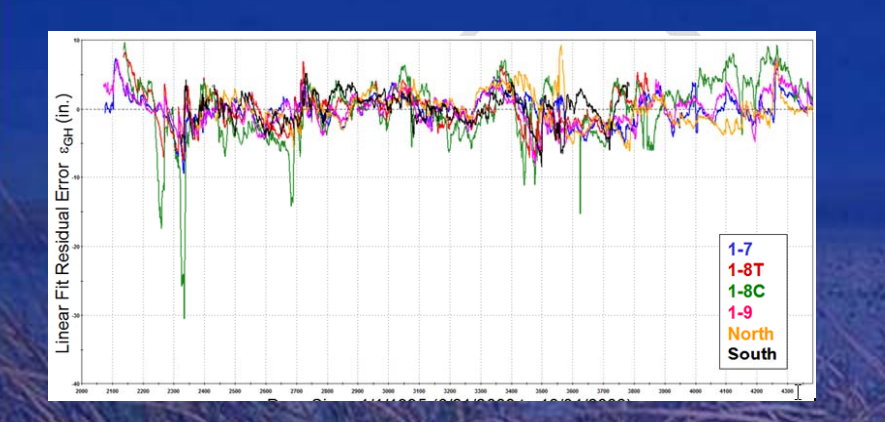

**Time series of linear model errors**

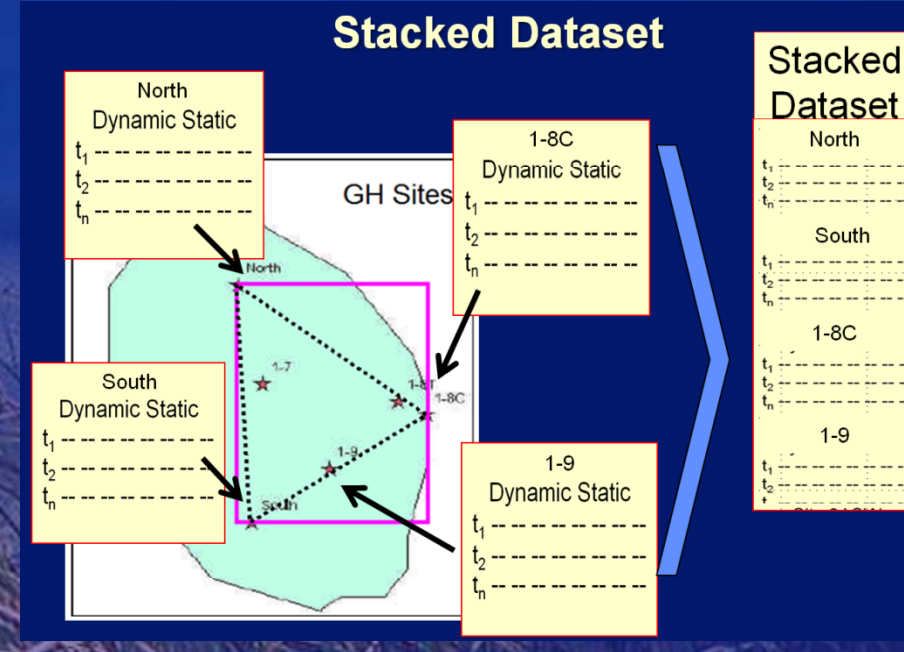

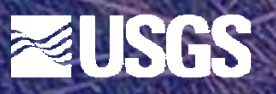

## **Gage Height Error Correction Model**

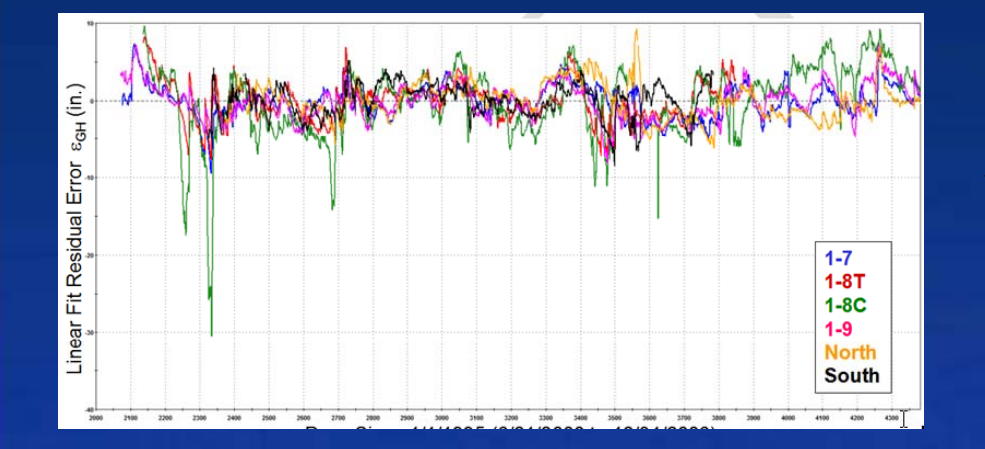

#### **Time series of linear model errors**

#### **Simulated model error**

**EUSGS** 

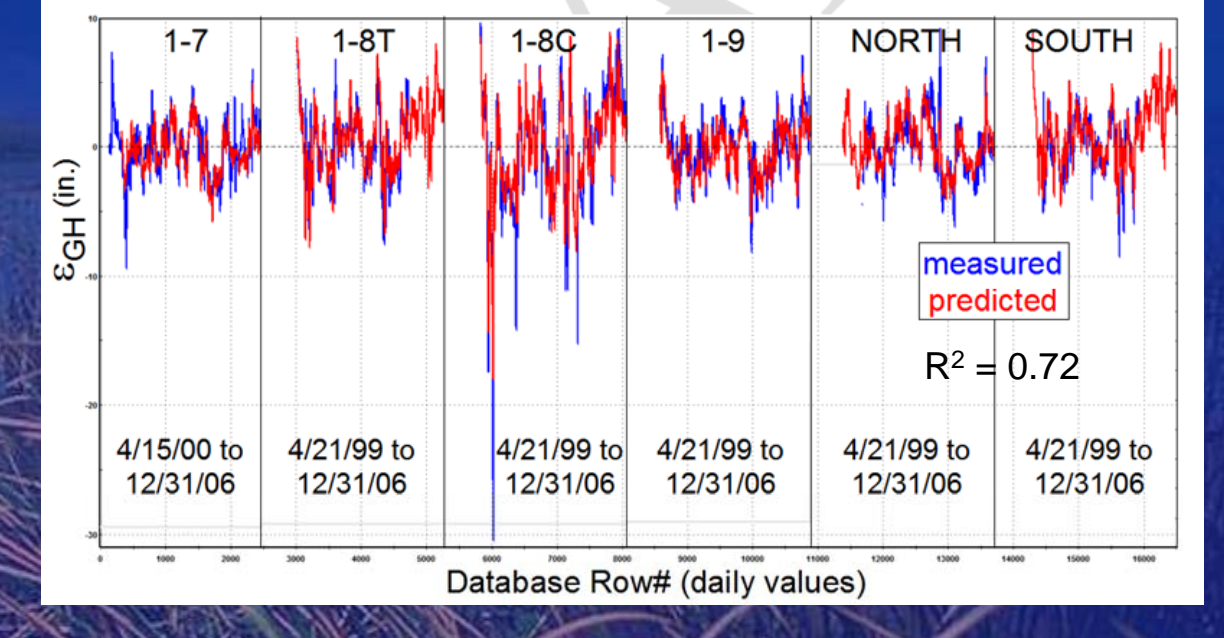

## **Gage Height Predictions**

**Final gage height prediction is a summation of the linear and error models**.

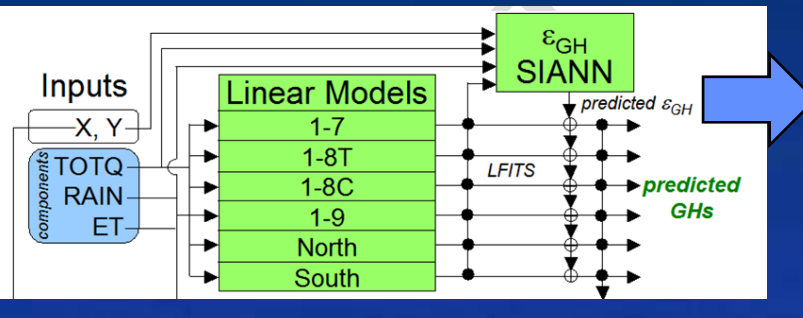

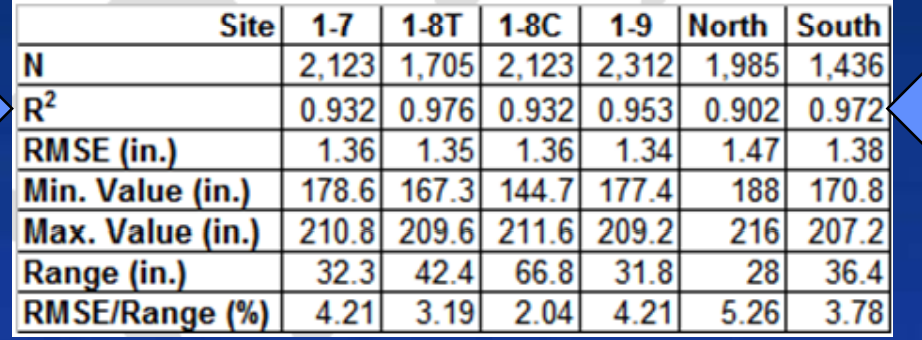

#### **Final gage height Predictions: R2 0.90 – 0.98**

**EUSGS** 

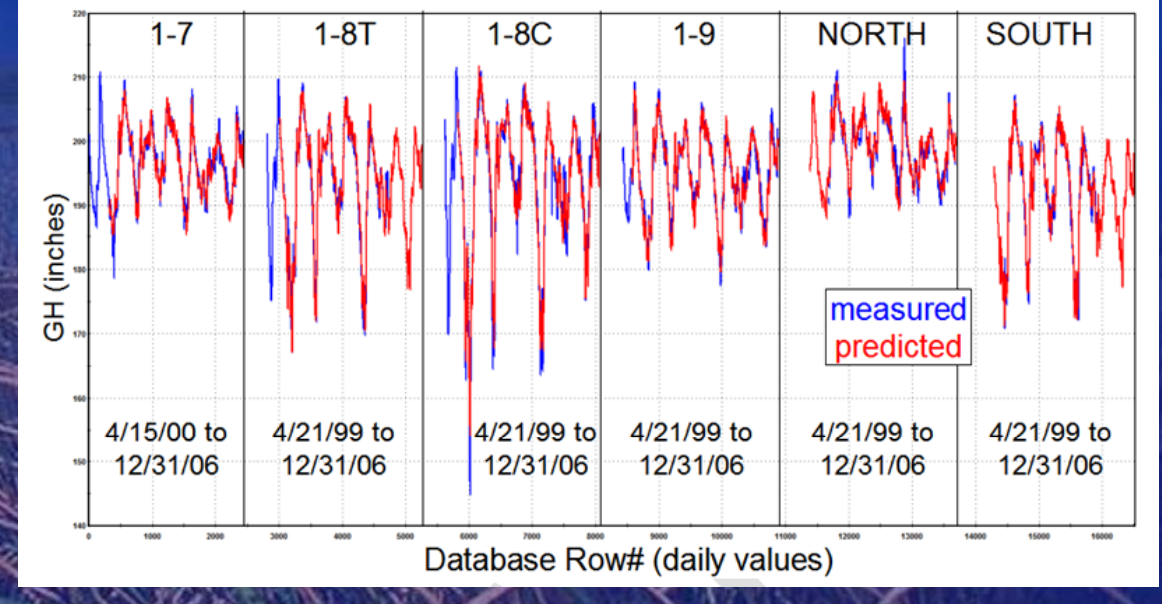

## **Simulation of Specific Conductance and Total Phosphorus**

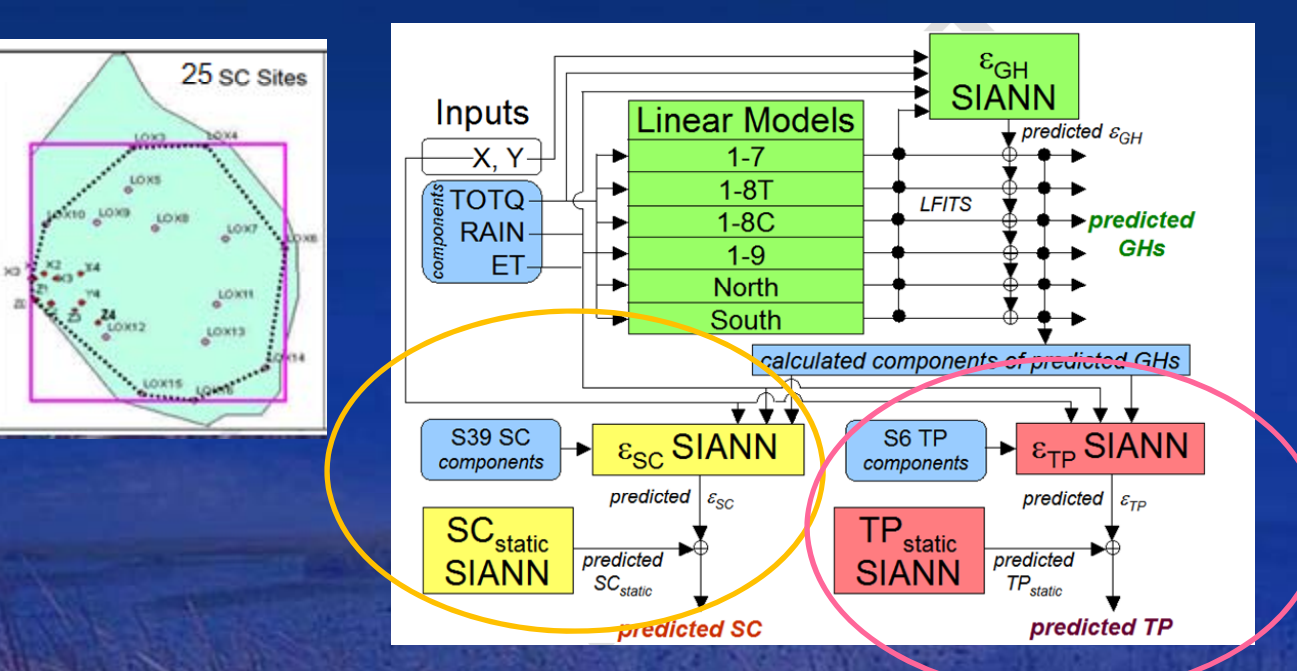

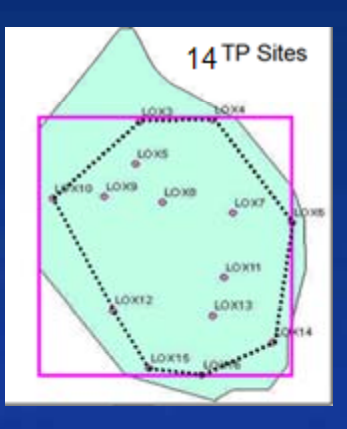

**Two stage models: Static model using X, Y and measured data Dynamic model predict variability about mean**

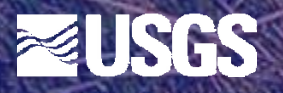

## **Decision Support System**

•**Excel application** •**Integrates** •**Historical database** •**ANN and regression models** •**Model controls**•**Streaming graphics** •**3D i li ti visualization** •**Model simulation output**

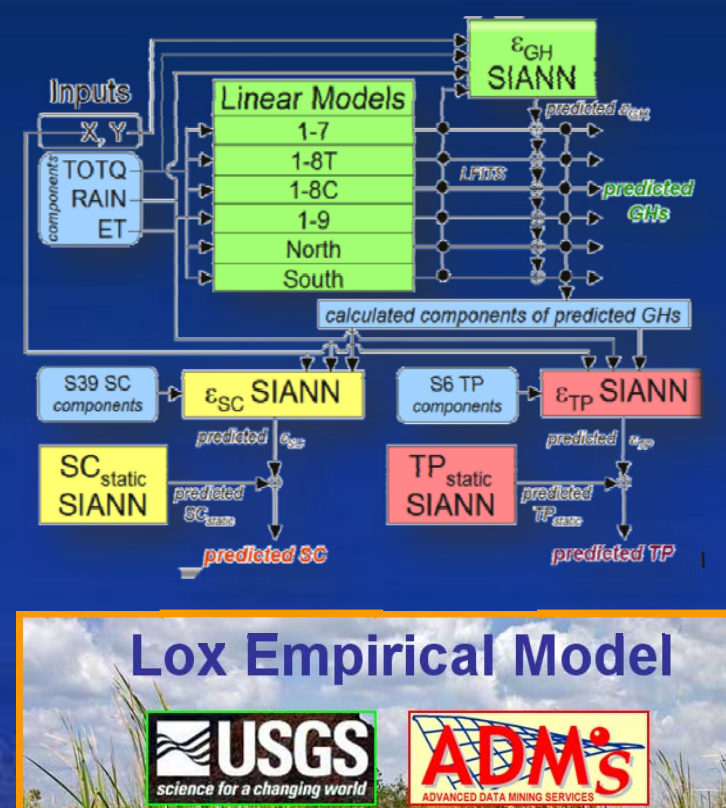

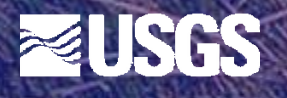

## **Excel Spreadsheet**

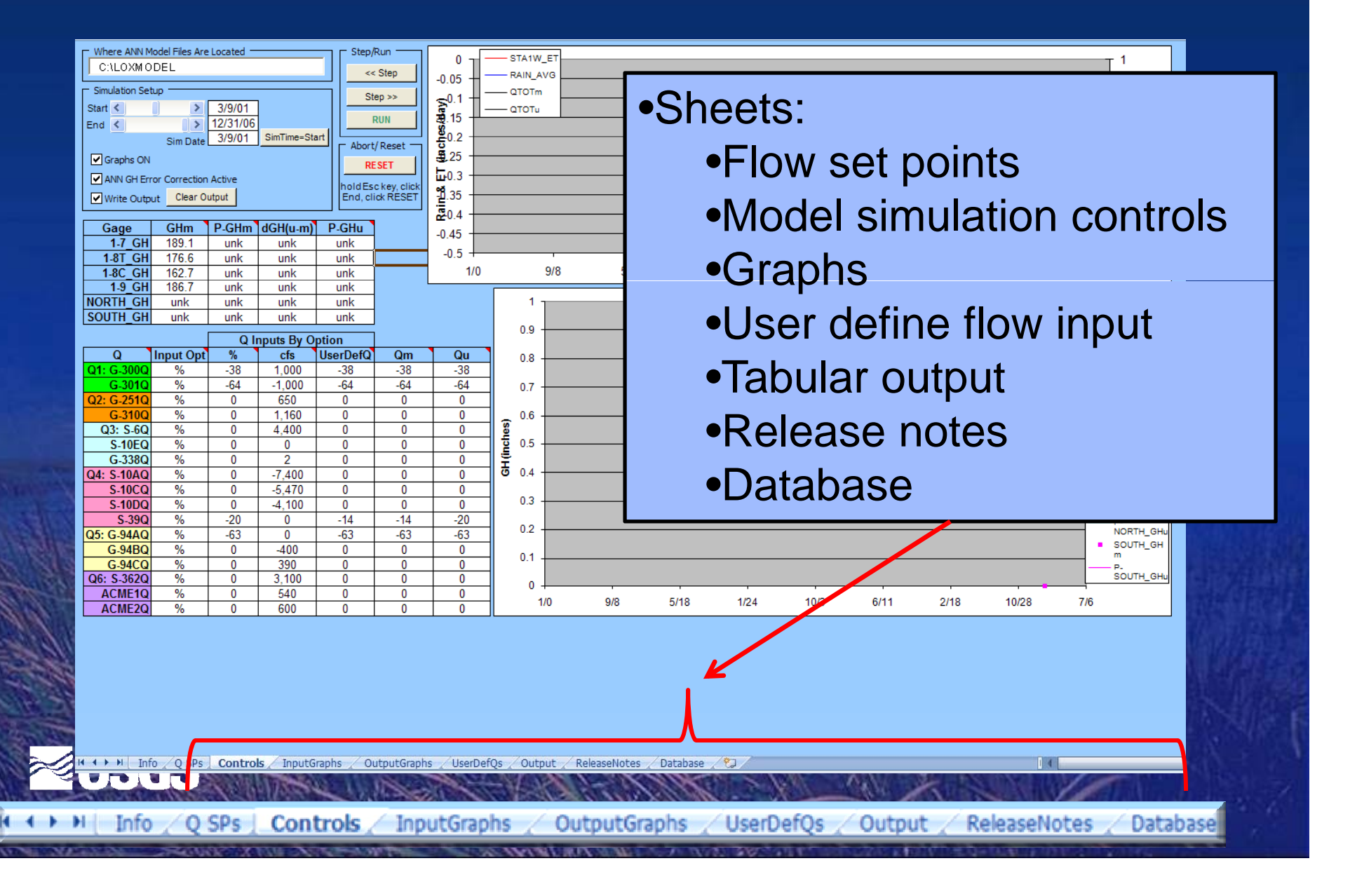

## **DSS Application: Canal water intrusion into the marsh the**

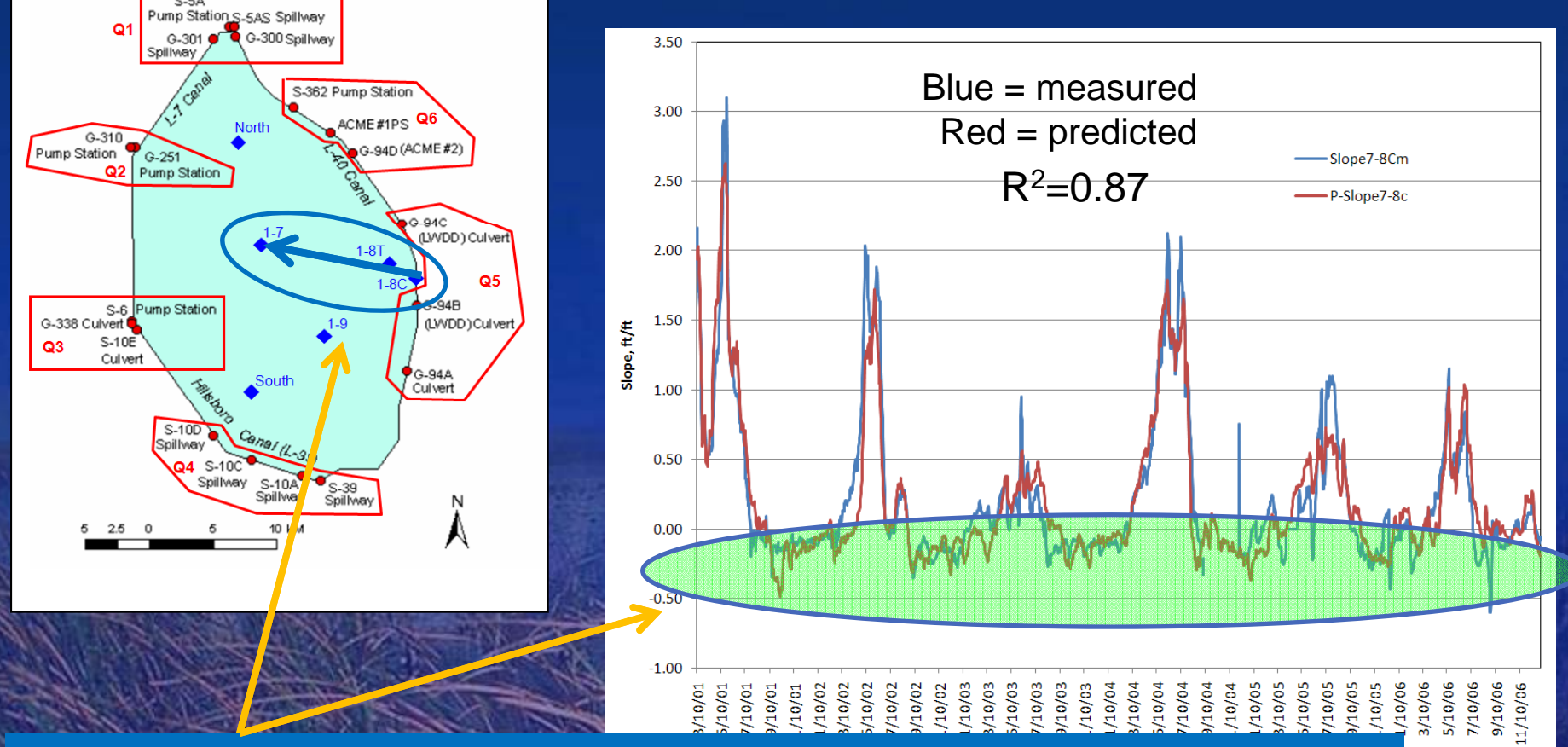

### **Intrusion events: Canal WL > Marsh WL Negative slope**

## **Scenario 1**

 *What will be the model*  **respond be to the** *simulated change in slope if the flow of Q4 (S-10D, S-10C, S-10A, and S-39) is increased by 40 percent?*

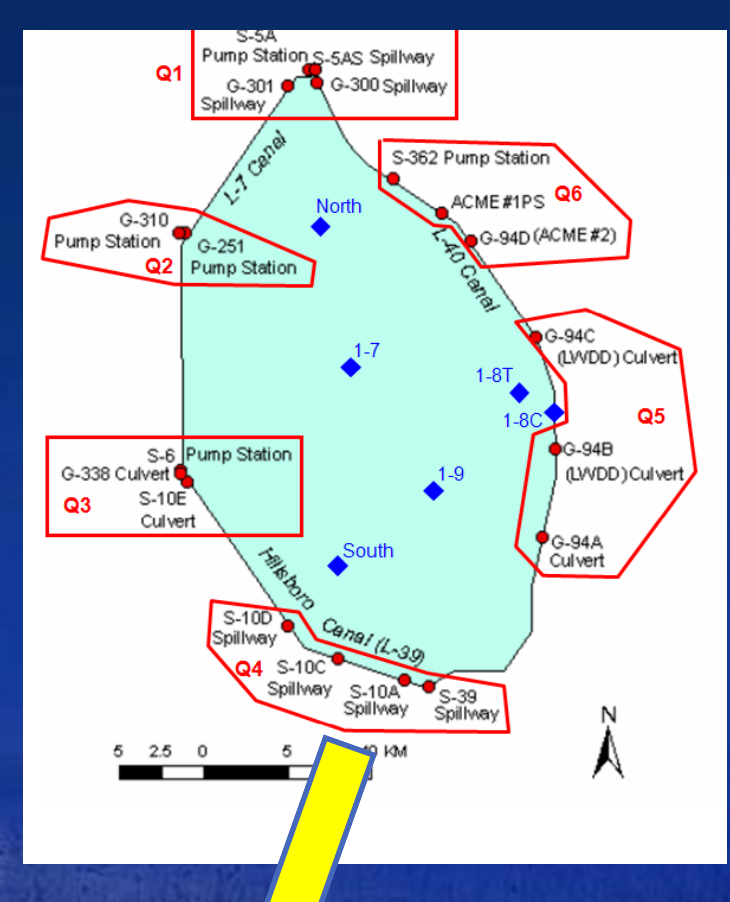

#### *Increase flow by 40%*

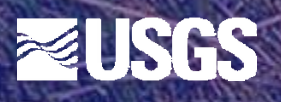

## **DSS Application Set-up**

 **On Flow Set Point sheet 1 (Q SPs) set flows for the Q4 structures to 2140% f 140% o historical flows Flow input options: % historical flowConstant flowAll flows are set to % of historical 100% = actual flows**

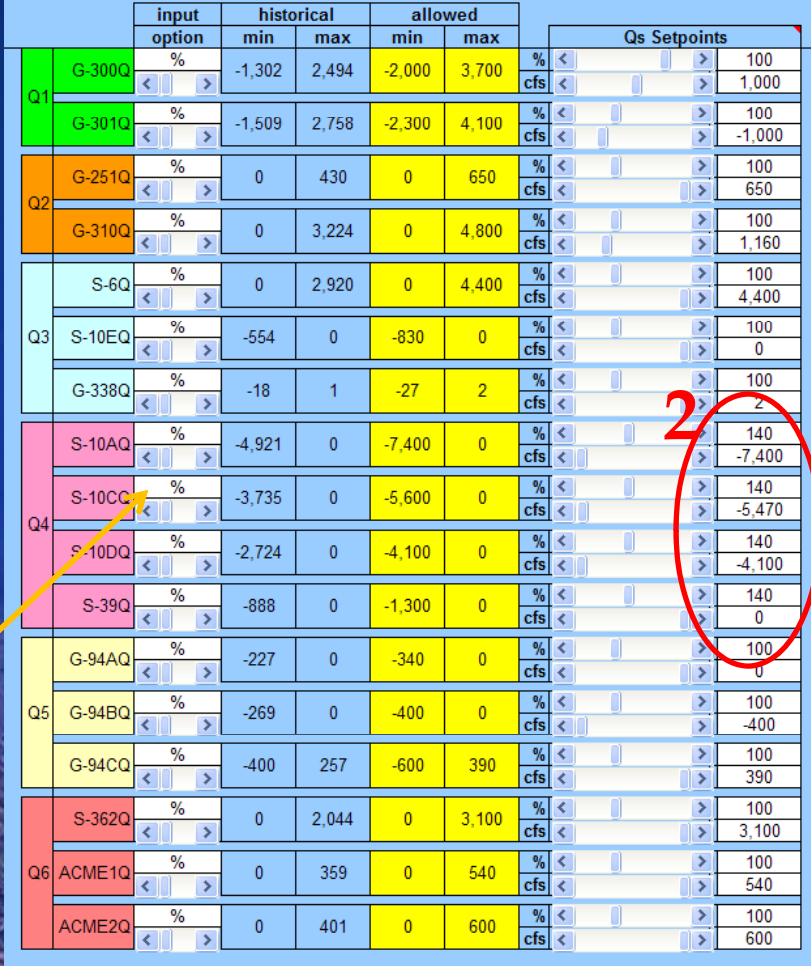

**1**

### **DSS Simulation Controls**

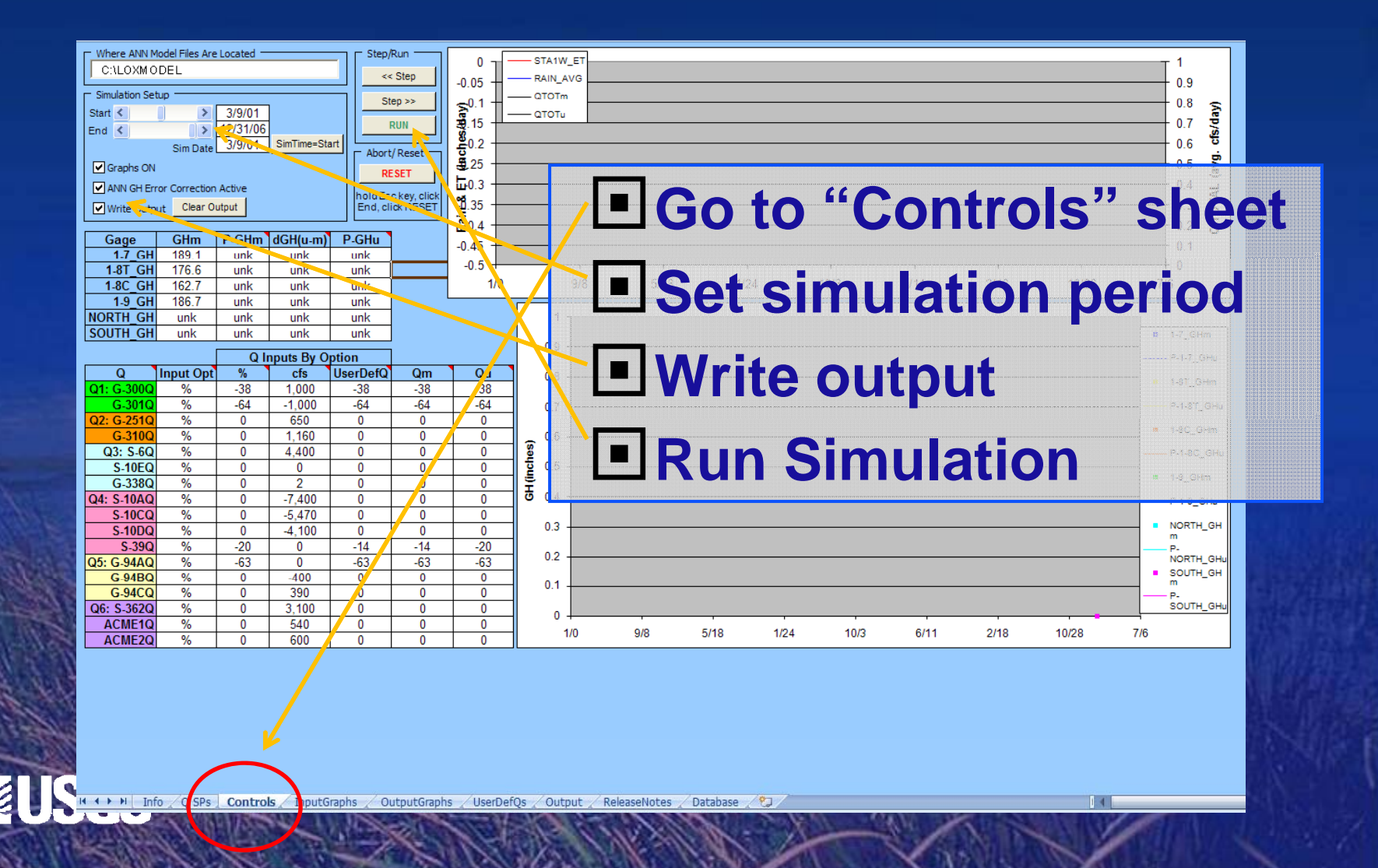

# **DSS Scenario Results**

#### **40% increase flow Q4**

•Blue – Simulated actual slope •Red – Simulated scenario – increase flow Q4 by 140%

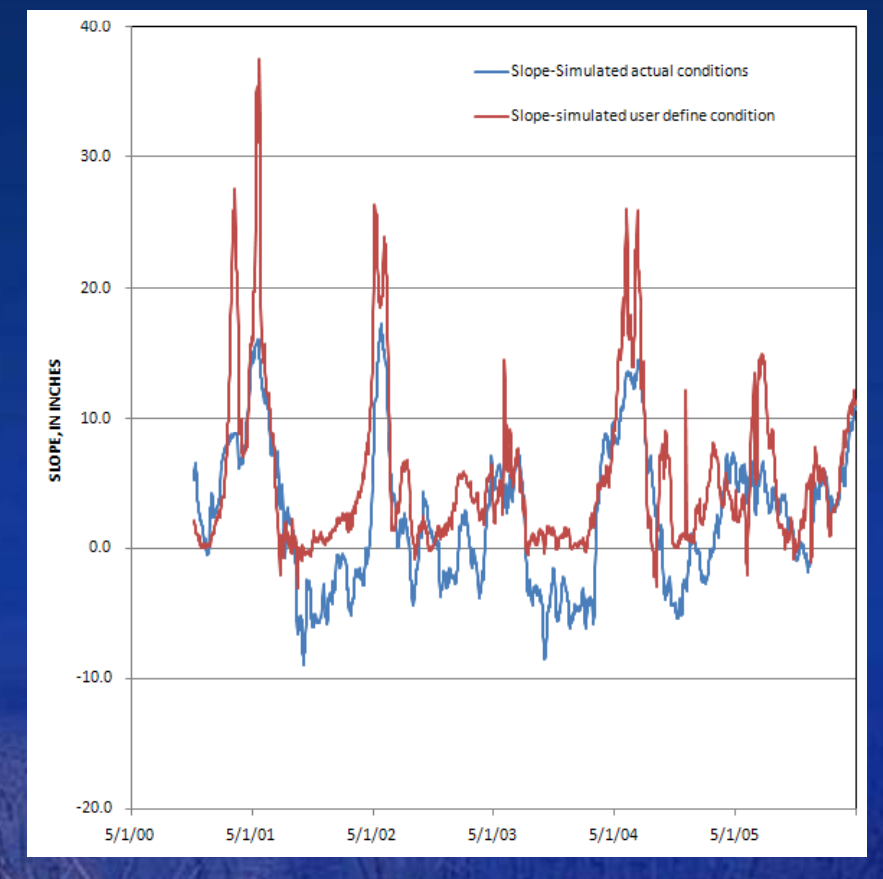

•**Increasing the flows did increase the slope.**  •**Negative slopes overall were minimized** •**Positive slopes also increased.**USGS

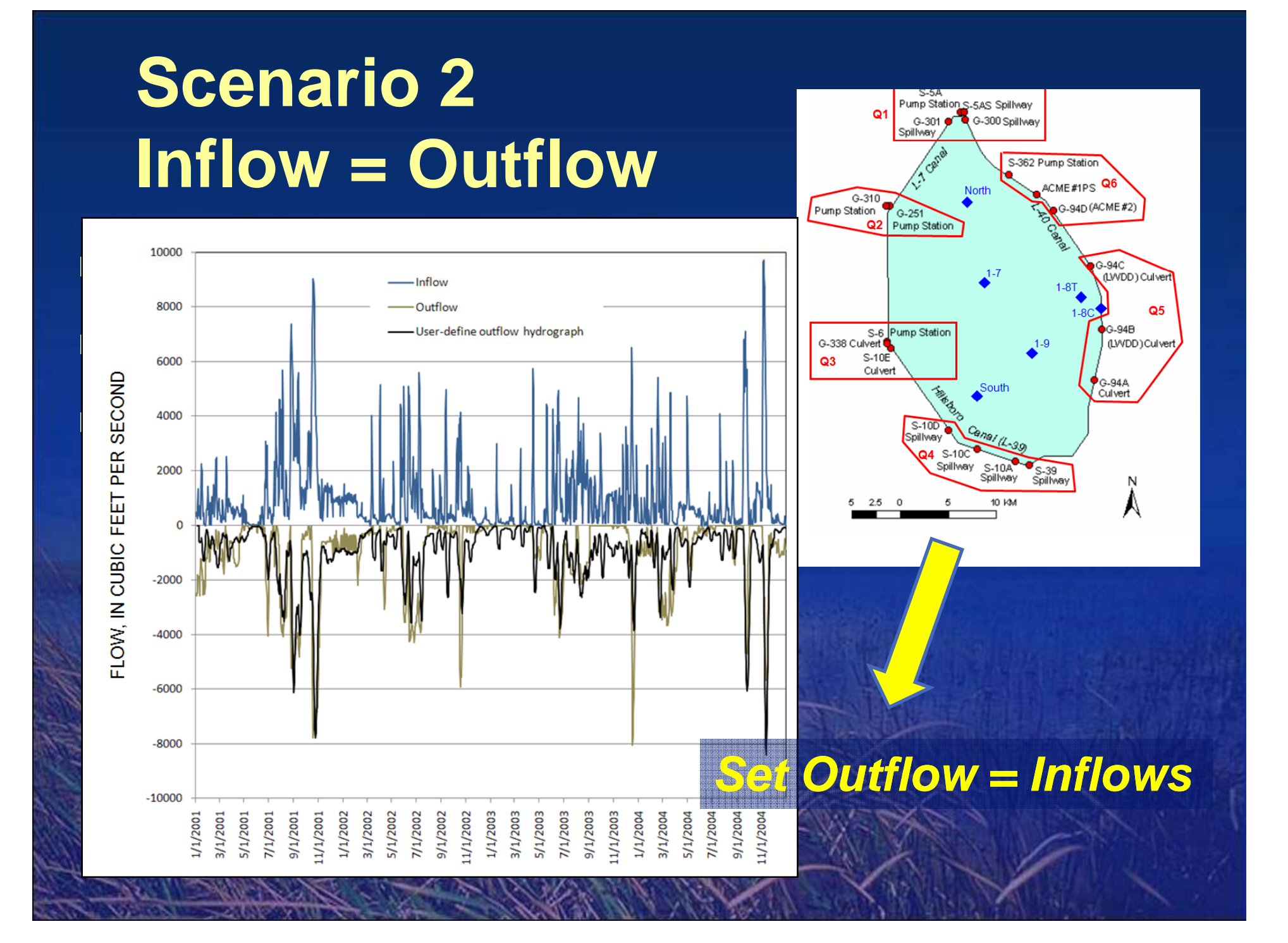

# **DSS Scenario Results**

#### **Outflow = Inflow**

•Blue – simulated actual slope •Red– simulated scenario slope Outflow = Inflow

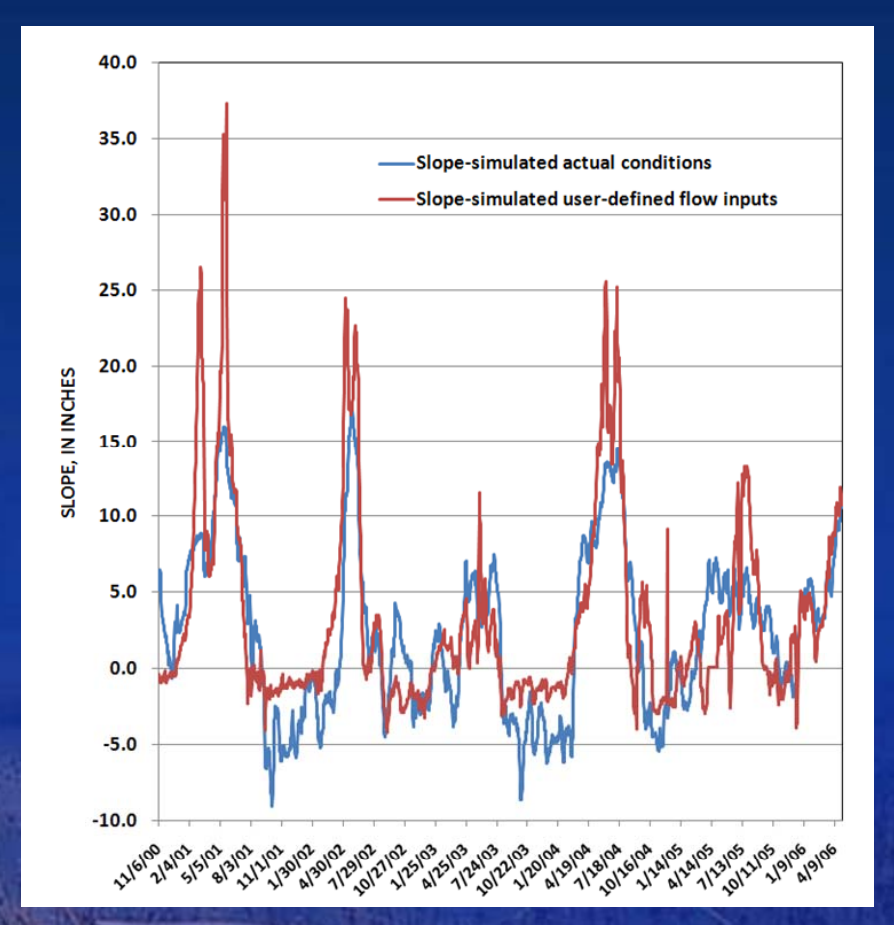

•**Increasing the outflows did increase the slope.**  •**Negative slopes overall were minimized** •**Positive slopes also increased.**USGS

## **Summary**

- **Model allows users to evaluate effects of flow releases**
- **Evaluate short- and long-term flow regimes**
- **Excel platform for DSS – facilitates dissemination of models user of various technical levels**
- **DSS d t b il d t d database easily updated**
- **USGS report in final stage of review/production process.**

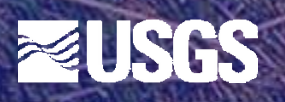

## **Questions**

#### Paul Conrads pconrads@usgs.gov 803 750-6140

THAT'S THE WHOLE PROBLEM WITH SCIENCE. YOU'VE GOT A BUNCH OF EMPIRICISTS TRYING TO DESCRIBE THINGS OF UNIMAGINABLE WONDER.

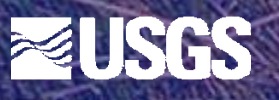